LIBRARY, ICT SERVICES & ARCHIVE

# GUIDELINES ON IDENTITY & ACCESS MANAGEMENT

AUTHENTICATION METHODS

Peter Peters Versie 1.2

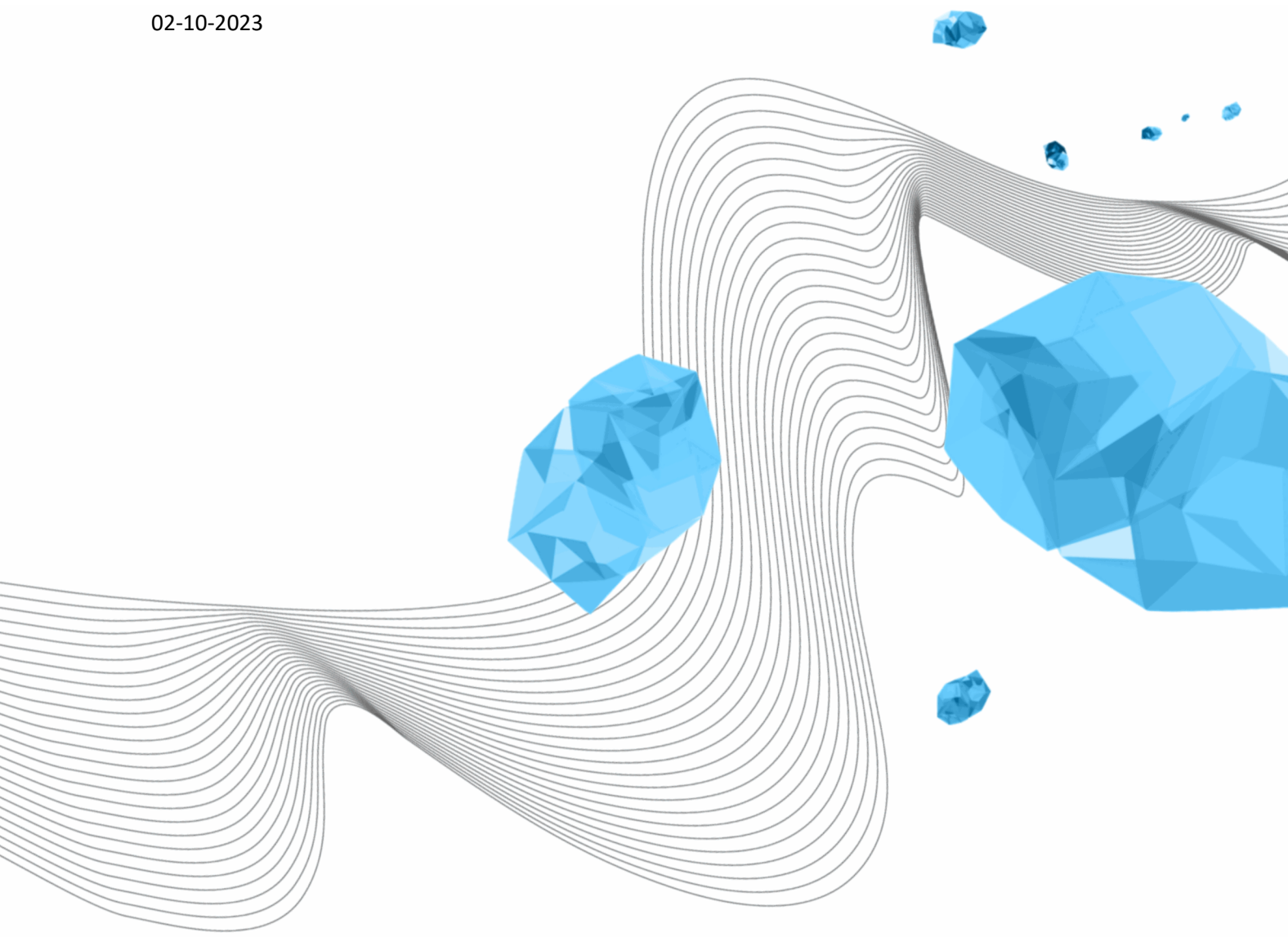

**UNIVERSITY OF TWENTE.** 

#### **COLOPHON**

ORGANISATION

Library, ICT Services & Archive

TITLE

Guidelines on Identity & Access Management

SUBJECT

Authentication Methods

REFERENCE LISA-0345

VERSION (STATUS)

1.2

DATE

02-10-2023

AUTHOR(S) Peter Peters

COPYRIGHT

#### © University of Twente, The Netherlands.

*All rights reserved. No part of this publication may be reproduced, stored in an automated database, or made public in any form or by any means, whether electronic, mechanical, photocopying, recording, or otherwise, without the prior written permission of the University of Twente.*

#### DOCUMENT HISTORY

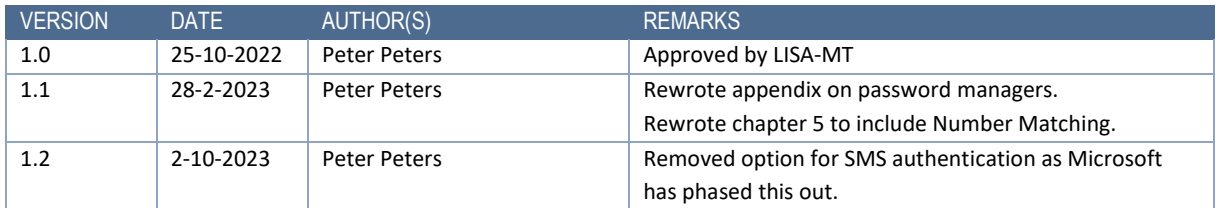

#### DISTRIBUTION LIST

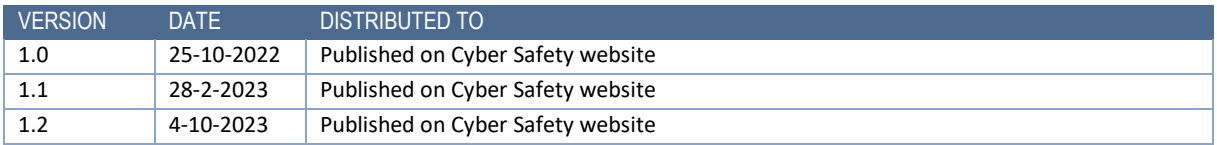

### **CONTENT**

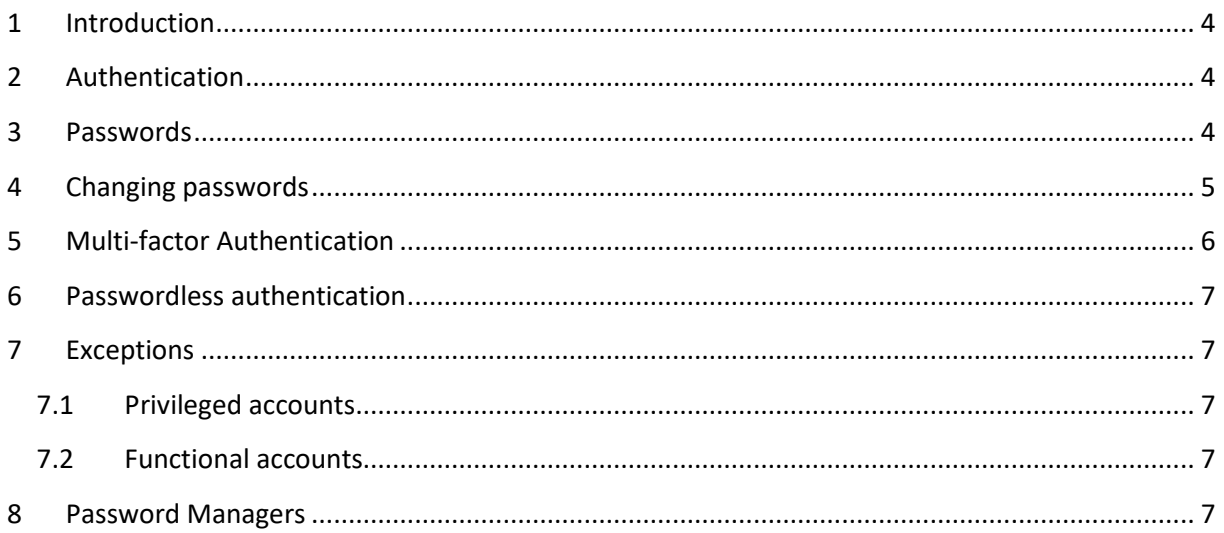

# <span id="page-3-0"></span>1 INTRODUCTION

This document replaces the old password policy dating to 15 June 2015.

This document is a document with guidelines and not a policy. For the policy on Identity and Access Management, we refer to the Policy on Information Security<sup>[1](#page-3-3)</sup>. By making this a document on guidelines, it will not have to go through the standard process for establishing policies at the University. It will make it easier to change the guidelines when changes in technology occur.

As the basis of this document, we will use best practices and guidelines from security experts and national and international (security) agencies. Among the most important are the *Nationaal Cyber Security Centrum (NCSC)*[2](#page-3-4) and the *National Institute of Standards and Technology (NIST)*[3](#page-3-5) of the U.S. Department of Commerce.

Readers can read more about the information security organisation and its roles in the Policy on Information Security. [4](#page-3-6)

Identity and Access Management (IAM) consists of several separate, sometimes overlapping, sometimes closely coupled parts.

- 1. Identification, including the provisioning of identities
- 2. Authentication
- 3. (Role-Based) Access Control (RBAC)

The scope of this document is authentication. Separate guidelines will be provided on the kind of identities and their life cycle. Lastly, guidelines will be compiled on how to perform Role-Based Access Control at the University.

## <span id="page-3-1"></span>2 AUTHENTICATION

The standard way for authentication at the University is **Multi-Factor Authentication (MFA)**[5](#page-3-7) **.** The factors used at the University are a password and a token.

**Users SHALL NEVER share Passwords, PINs, or devices as part of a user's authentication process.**

**MFA is mandatory.**

### <span id="page-3-2"></span>3 PASSWORDS

**Any password used SHALL be a 'strong' password**. Strong passwords are not easily guessed by people having information about you, like your birth date, the names of your pets, the brand of your car, the names of family members, and more. Also, using only one or two dictionary words is discouraged, especially in the users' language. A weak password does not become a strong password

<span id="page-3-3"></span><sup>1</sup> https://www.utwente.nl/en/cyber-safety/cybersafety/legislation/policy-on-information-security.pdf

<span id="page-3-4"></span><sup>2</sup> https://ncsc.nl/

<sup>3</sup> https://nist.gov/

<span id="page-3-6"></span><span id="page-3-5"></span><sup>4</sup> Chapter 4.3 and chapter 5.

<span id="page-3-7"></span><sup>&</sup>lt;sup>5</sup> When using the university's Single Sign-On system Multi-Factor Authentication is enforced.

by merely replacing letters with other characters that look alike, e.g., replacing a lowercase L with a 1 or an S with a \$ sign.

A strong password is a string of random characters, three or more random (dictionary) words, or a passphrase.

A *random password* consists of an actual arbitrary string of characters from all character sets allowed. A random password is hard to remember. Therefore, LISA advises using a Password Manager (See appendix).

Using *random words* (at least 3), perhaps even from different languages, will make a password hard to guess and therefore "strong". It will make it easier for you to remember than entirely random passwords[.6](#page-4-1)

The third way to make a strong password is to use a *passphrase*. A passphrase is an easy-toremember sentence that makes sense to you (and only you) and is usually very easy to remember.

"Iate2greenpotatos, nice!" is an excellent example of a passphrase. $^7$  $^7$ 

Currently, passwords for UT accounts are checked against a set of rules:

- Valid characters are A-Z, a-z, 0-9 and special characters:  $\sim$ !  $\omega$ #\$%^&\*()- =+[ $\{$ };:../?
- $\bullet$  The minimum number of characters is 14<sup>[8](#page-4-3)</sup>. Due to technical reasons, the upper limit is 60 characters.
- A password has to contain at least one lowercase letter, one uppercase letter, and one digit.
- Special characters are optional; spaces are not allowed.

#### **Passwords SHOULD NOT be written down or stored in an insecure way.** [9](#page-4-4)

**A user SHALL NOT use passwords used for any account at the University for any other account.** This guideline is relevant for both accounts used outside the University, e.g., social media, and all accounts at the University. A password for the standard UT account SHOULD NOT be used for accounts with special privileges, and it SHOULD NOT be used in applications that do not use the University's Single Sign-On system.

# <span id="page-4-0"></span>4 CHANGING PASSWORDS

#### **Passwords don't need to be changed on a regular base.**

Users can use the application TAP<sup>[10](#page-4-5)</sup> if they want or need to change their password.

<span id="page-4-1"></span><sup>6</sup> https://xkcd.com/936/

<span id="page-4-2"></span> $7$  Do not use this passphrase or something like it with only slight modifications! This document is published publicly so this password can end up in a list criminals use to test. See chapter [4](#page-4-0) for guidelines on (re)using passwords.

<span id="page-4-3"></span><sup>&</sup>lt;sup>8</sup> If there is a significant reason, the required lenght can be changed at the instigation of LISA security management.

<span id="page-4-4"></span><sup>9</sup> The use of a Password Manager (see appendix) is considered storing your password in a secure way. Any other method is considered insecure.

<span id="page-4-5"></span><sup>10</sup> https://tap.utwente.nl/protected/chpw1.php

#### **A user SHALL change their password when they expect it to be compromised.**

If you suspect your password is compromised, contact the Computer Emergency Response Team of the University of Twente, CERT-UT<sup>[11](#page-5-1)</sup>. Even if you are in doubt, contact CERT-UT.

CERT-UT can disable a user's account or reset its password. This should only be done when a reasonable suspicion exists for the account to be compromised. After the account is enabled again, **the user SHALL change their password within 24 hours**.

**A user SHOULD change their password when they change phones or when, for any other reason, they need to reset their second factor.** See chapter [5](#page-5-0) for more information.

**A user SHALL not reuse any of their passwords.[12](#page-5-2)** This includes passwords used for their account at the University or any other password used currently or in the past for accounts outside the University. A password more than 50% identical to another password is considered a reuse of that password.

If users have lost or forgotten their password, they can reset it using the application  $\text{TP}^{13}$  $\text{TP}^{13}$  $\text{TP}^{13}$  or contact Servicedesk ICT<sup>14</sup>.

## <span id="page-5-0"></span>5 MULTI-FACTOR AUTHENTICATION

In the case of multi-factor authentication, a user has to provide more than one authentication factor. Some factors are not as secure as others, but they increase total security when used together.

Under normal circumstances, the University recognises three factors:

- 1. Something you know, like a password or pin;
- 2. Something you have, like a phone or hardware token;
- 3. Something you are, like a fingerprint or facial characteristics.

The default multi-factor authentication settings at the University will require your password as the first factor and your phone as the second.

Using your phone as the second factor requires an authentication app. Any application supporting the Time-based One Time Password<sup>[15](#page-5-5)</sup> (TOTP) standard can be used. In that case, the application will provide you with a 6-digit number. That number changes every couple of seconds.

The Microsoft authenticator allows the university to use some extra features.

- The app can show information about the application requesting authentication. **The university uses this feature.**
- The app can show information about the location of the user. **The university does NOT use this feature.**

<span id="page-5-1"></span><sup>11</sup> cert@utwente.nl or (+31 53 489)1313.

<span id="page-5-2"></span> $12$  If possible the system used to change passwords SHOULD check the history of used passwords.

<span id="page-5-3"></span><sup>13</sup> https://tap.utwente.nl/protected/chpw2.php

<span id="page-5-4"></span><sup>14</sup> Servicedesk-ict@utwente.nl or (+31 53 489)5577.

<span id="page-5-5"></span><sup>15</sup> https://en.wikipedia.org/wiki/Time-based\_one-time\_password

• The authentication page from Microsoft can show a 2-digit number, which the user has to copy to the app.

**The university uses this feature.**

In some cases, and only after permission from the CISO, the second factor can be "someplace you are, like on a specific computer." This is considered an exception to the standard MFA guidelines, though, and **permission SHALL only be granted for a limited time**.

The university will not offer authentication methods that are considered insecure, like text messages (SMS). [16](#page-6-5)

# <span id="page-6-0"></span>6 PASSWORDLESS AUTHENTICATION

Password-less authentication is an authentication method in which a user can log into a computer system without providing (and thus having to remember) a password or any other knowledge-based secret. It relies on two different factors of authentication.

LISA is investigating the implementation of password-less authentication through the FIDO2 standard<sup>[17](#page-6-6)</sup>. In this version of this document, there are no guidelines for that yet.

## <span id="page-6-1"></span>7 EXCEPTIONS

### <span id="page-6-2"></span>7.1 PRIVILEGED ACCOUNTS

Holders of privileged accounts SHALL receive special instructions about changing their passwords.

A password for privileged accounts SHALL be at least 20 random characters or a passphrase of equal length.

Passwords used with privileged identities SHALL be changed every six (6) months.

### <span id="page-6-3"></span>7.2 FUNCTIONAL ACCOUNTS

If the composition of a group changes, passwords shared with that group SHALL be changed. Consider, for example, a functional account used by several people<sup>18</sup>.

## <span id="page-6-4"></span>8 PASSWORD MANAGERS

The University promotes the use of a Password Manager.

A Password Manager is either a stand-alone application, part of another application like a browser, or an integral part of the Operating System. In most cases, the solution offered by the Operating System or browser is adequate for storing personal passwords.

<span id="page-6-5"></span><sup>&</sup>lt;sup>16</sup> Criminals use a method called SIM swapping where they abuse the telecom's user-friendliness to copy your phone number to their phone. When they access your account the code for the second factor is then send to their phone. See also https://en.wikipedia.org/wiki/SIM\_swap\_scam

<span id="page-6-6"></span><sup>17</sup> https://en.wikipedia.org/wiki/FIDO2\_Project

<span id="page-6-7"></span><sup>&</sup>lt;sup>18</sup> Incidentally, accounts that are used by several people are only allowed in a high exception. To create these accounts prior permission from the CISO is required.

Stand-alone Password Managers offer extra features regarding the data that can be stored<sup>19</sup> and ways to synchronise between different devices and different Operating Systems. It can also help store shared passwords.

If you are using a Password Manager, have a "very strong" master password. This password gives access to all your passwords and, therefore, to all accounts. It is best to use a passphrase here.

#### **Users SHOULD use a Password Manager.**

<span id="page-7-0"></span><sup>&</sup>lt;sup>19</sup> For instance information about your banking accounts. It can often also store ID, like your passport, including a picture of your passport.